## MUNSON HEALTHCARE

## **Clinical Quality Program Quick Reference**

Updated: June 4, 2020

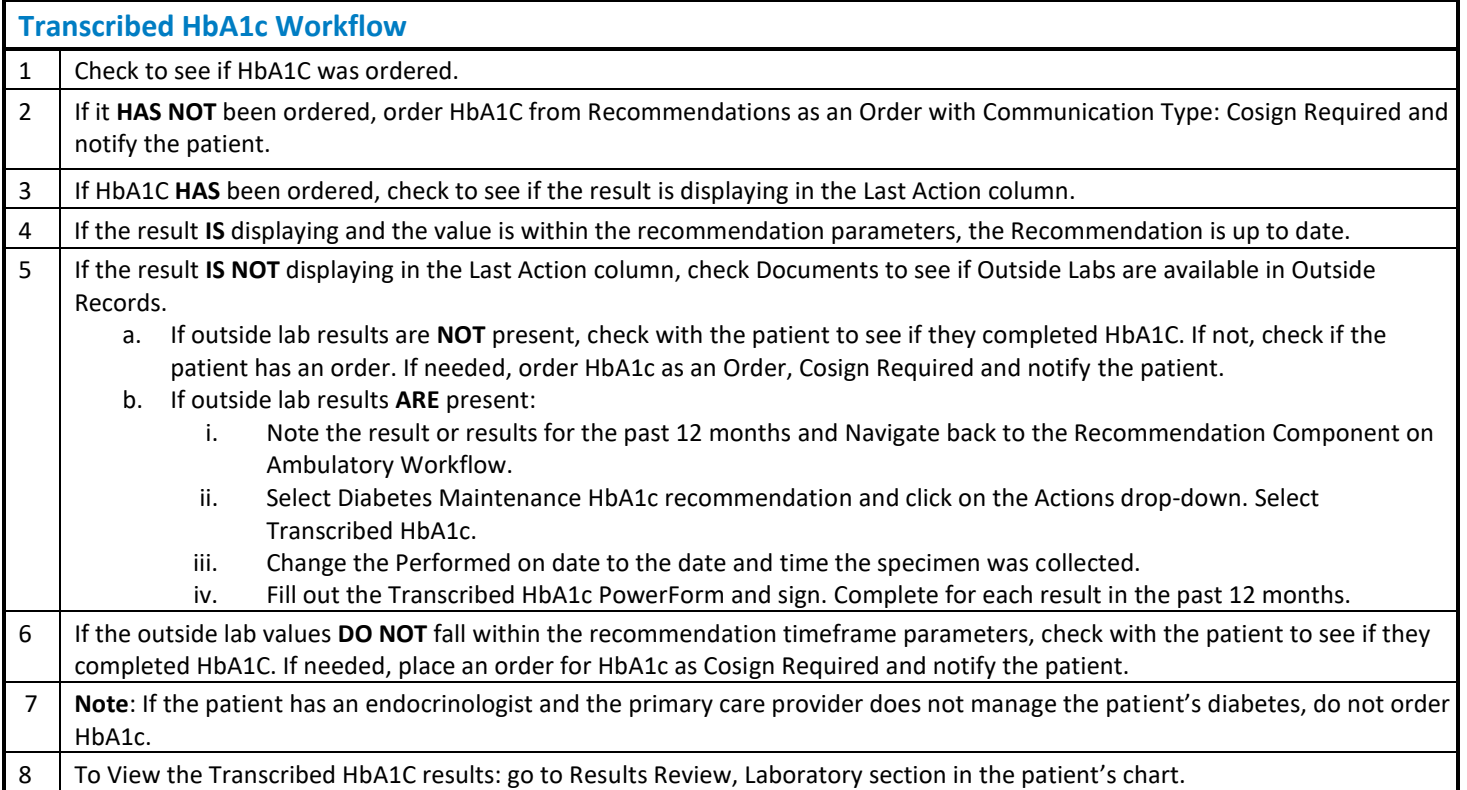

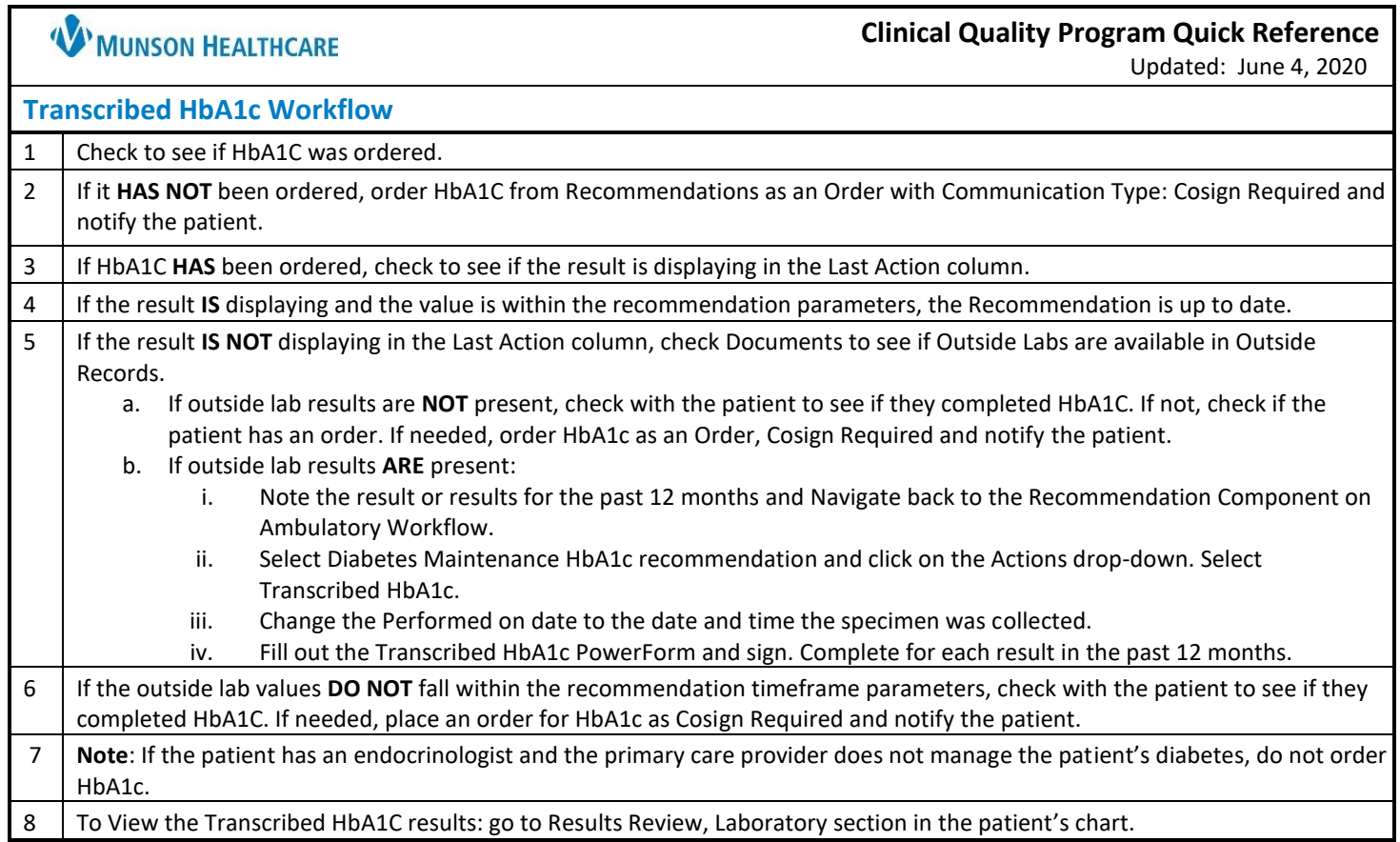